## **PROBLEM 1**

## **Split Register**

This instruction requires changes to the datapath and control path. The biggest change would be a register file with two write ports (this instruction writes to both \$rd and \$rt). Additionally, there would have to be a change in the datapath to accommodate writing the bottom half of a register.

# **•** Bit Equal

Presented in discussion session slides http://pages.cs.wisc.edu/~david/courses/cs552/S12/handouts/discuss5.pdf

## **Replace Under Mask**

The implementation of this instruction would require a specialized version of barrel shifter and additional comparator logic in the datapath to ensure that it can be accommodated in a MIPSlike pipeline. If the result was written to \$rd instead of \$rt, then a complete redesign of the ISA would have been required.

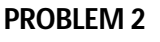

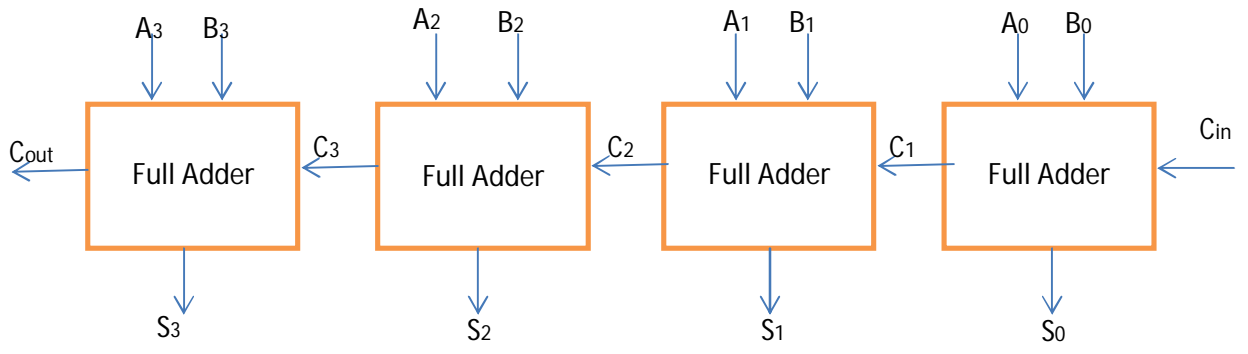

 $\rightarrow$  Delay for C1 = 2 input AND  $(8 + 2^2)$ τ = 12τ + 3 input OR gate  $(8 + 3^2)$ τ = 17τ = 29τ

Delay for C2 = delay for C1 + functional delay = 29τ + 29τ = **58τ**

Delay for C3 = delay for C2 + functional delay = 58τ + 29τ = **87τ**

 $\rightarrow$  Delay for C4 = delay for C3 + functional delay =  $87\tau$  +  $29\tau$  =  $116\tau$ 

Delay for S5:

C4 arrives at **116τ**. We have to find the critical path for MUX which is the **sel** signal Functional delay of MUX = (8 + 1^2)τ + (8 + 2^2)τ + (8 + 2^2)τ = **33τ**

## **Total delay = 116τ + 33τ = 149τ**

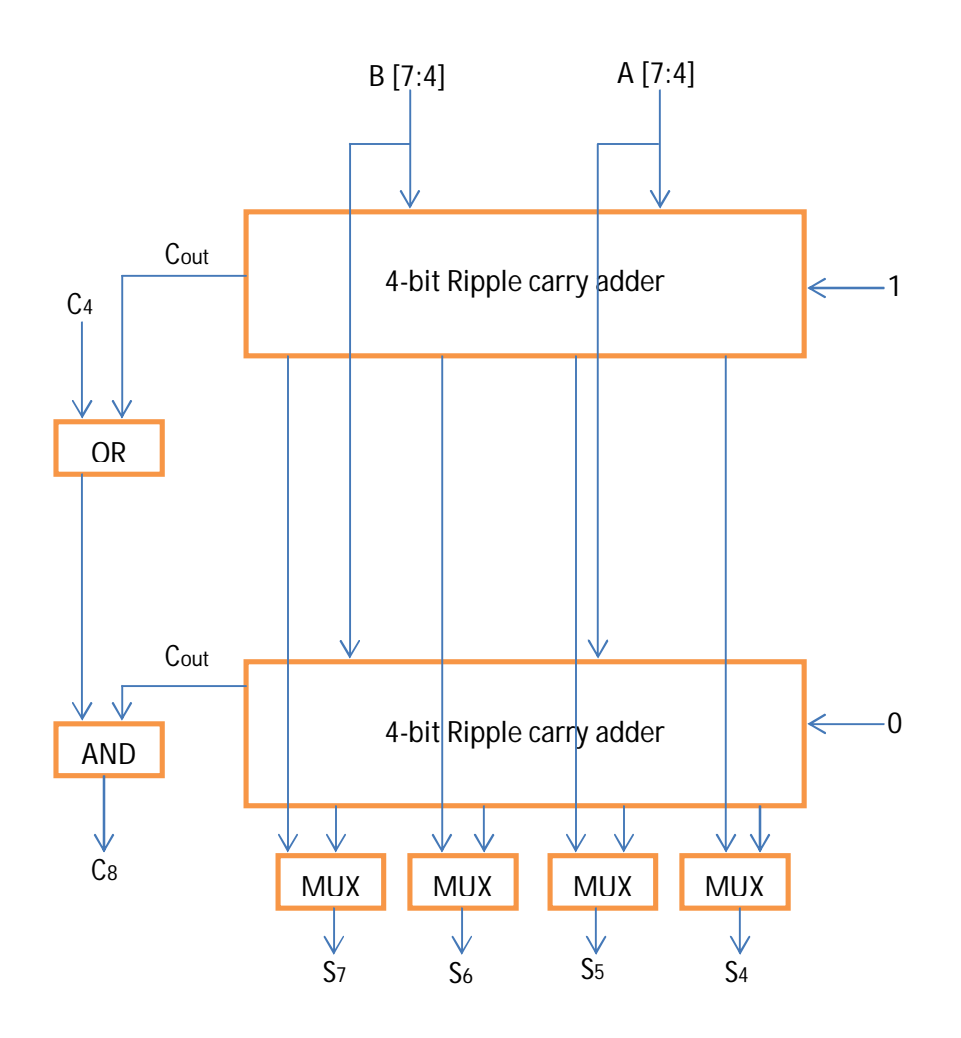

```
PROBLEM 3 - Register File
// Top level rf_hier module - provided to class
/* $Author: karu $ */
/* $LastChangedDate: 2009-03-04 23:09:45 -0600 (Wed, 04 Mar 2009) $ */
/* $Rev: 45 $ */
// YOU SHALL NOT EDIT THIS FILE. ANY CHANGES TO THIS FILE WILL
// RESULT IN ZERO FOR THIS PROBLEM.
module rf_hier (
             // Outputs
             read1data, read2data,
             // Inputs
             read1regsel, read2regsel, writeregsel, writedata, write
             );
  input [2:0] read1regsel;
  input [2:0] read2regsel;
  input [2:0] writeregsel;
  input [15:0] writedata;
  input write;
  output [15:0] read1data;
  output [15:0] read2data;
  wire clk, rst;
  wire err;
  // Ignore err for now
  clkrst clk_generator(.clk(clk), .rst(rst), .err(err) );
  rf rf0(
        // Outputs
        .read1data (read1data[15:0]),
        .read2data (read2data[15:0]),
        .err (err),
        // Inputs
        .clk (clk),
        .rst (rst),
        .read1regsel (read1regsel[2:0]),
        .read2regsel (read2regsel[2:0]),
        .writeregsel (writeregsel[2:0]),
        .writedata (writedata[15:0]),
        .write (write));
endmodule
// DUMMY LINE FOR REV CONTROL :4:
// Your code for register file goes in here
/* $Author: karu $ */
/* $LastChangedDate: 2009-03-04 23:09:45 -0600 (Wed, 04 Mar 2009) $ */
/* $Rev: 45 $ */
module rf (
         // Outputs
         read1data, read2data, err,
         // Inputs
         clk, rst, read1regsel, read2regsel, writeregsel, writedata, write
         );
```

```
// Use of parameter to make RF modifiable later 
    parameter WIDTH = 16;
    // define module injputs and outputs
    input clk, rst;
    input [2:0] read1regsel;
    input [2:0] read2regsel;
    input [2:0] writeregsel;
    input [WIDTH-1:0] writedata;
    input write;
    output [WIDTH-1:0] read1data;
    output [WIDTH-1:0] read2data;
    output err;
    // Assigning err to 0; can be used for debugging purposes
    assign err = 0; // Should it be there?
    // wires that are local to the module
    wire [WIDTH-1:0] q7,q6,q5,q4,q3,q2,q1,q0;
    wire [7:0] we, awe;
    // instantiating a 3-8 decoder
    decode3_8 deocder (.sel(writeregsel), .Out(we));
    // generating write enable signals
    and2 andgates[7:0] (.in1(we), .in2({8{write}}), .out(awe));
    // individual registers - note that there are 8 such copies
    register #(WIDTH) my_regs7 (.q(q7), .d(writedata), .clk(clk), .rst(rst), .we(awe[7]));
    register #(WIDTH) my_regs6 (.q(q6), .d(writedata), .clk(clk), .rst(rst), .we(awe[6]));
    register #(WIDTH) my_regs5 (.q(q5), .d(writedata), .clk(clk), .rst(rst), .we(awe[5]));
    register #(WIDTH) my_regs4 (.q(q4), .d(writedata), .clk(clk), .rst(rst), .we(awe[4]));
    register #(WIDTH) my_regs3 (.q(q3), .d(writedata), .clk(clk), .rst(rst), .we(awe[3]));
    register #(WIDTH) my_regs2 (.q(q2), .d(writedata), .clk(clk), .rst(rst), .we(awe[2]));
    register #(WIDTH) my_regs1 (.q(q1), .d(writedata), .clk(clk), .rst(rst), .we(awe[1]));
    register #(WIDTH) my_regs0 (.q(q0), .d(writedata), .clk(clk), .rst(rst), .we(awe[0]));
    // instantiate 8:1 MUX for choosing what needs to come at the output read port
    mux8_1 choosefrom8[WIDTH-1:0] (.InA(q0), .InB(q1), .InC(q2), .InD(q3), .InE(q4), .InF(q5), .
    InG(q6), .InH(q7), .S({WIDTH{read1regsel}}), .Out(read1data));
    mux8_1 choosefrom8again[WIDTH-1:0] (.InA(q0), .InB(q1), .InC(q2), .InD(q3), .InE(q4), .InF(
    q5), .InG(q6), .InH(q7), .S({WIDTH{read2regsel}}), .Out(read2data));
endmodule
// DUMMY LINE FOR REV CONTROL :1:
// Code for 3 to 8 decoder
module decode3_8 (sel, Out);
    // define module inputs and outputs
    input [2:0] sel;
    output [7:0] Out;
    // wires that are local to the module
```

```
wire [2:0] nsel;
    // structural design of a 3 to 8 decoder
    not1 nottedsel[2:0] (.in1(sel), .out(nsel[2:0]));
    nor3 ng0 (.in1(sel[0]), .in2(sel[1]), .in3(sel[2]), .out(Out[0]));
    nor3 ng1 (.in1(nsel[0]), .in2(sel[1]), .in3(sel[2]), .out(Out[1]));
    nor3 ng2 (.in1(sel[0]), .in2(nsel[1]), .in3(sel[2]), .out(Out[2]));
    nor3 ng3 (.in1(nsel[0]), .in2(nsel[1]), .in3(sel[2]), .out(Out[3]));
    nor3 ng4 (.in1(sel[0]), .in2(sel[1]), .in3(nsel[2]), .out(Out[4]));
    nor3 ng5 (.in1(nsel[0]), .in2(sel[1]), .in3(nsel[2]), .out(Out[5]));
    nor3 ng6 (.in1(sel[0]), .in2(nsel[1]), .in3(nsel[2]), .out(Out[6]));
    nor3 ng7 (.in1(nsel[0]), .in2(nsel[1]), .in3(nsel[2]), .out(Out[7]));
endmodule
// end of module
// Code for register
module register (q, d, clk, rst, we);
    // This value can be changed later
    parameter WIDTHreg = 16;
    // define inputs and outputs of the module
    input[WIDTHreg-1:0] q;
    input clk, rst, we;
    output [WIDTHreg-1:0] d;
    // wires that are local to the module
    wire [WIDTHreg-1:0] enabledIn;
    // A combination of a 2:1 MUX and a DFF to hold and update values; for more information 
    look into discussion session slides
    mux2_1 mux[WIDTHreg-1:0] (.InA (q), .InB(d), .S({WIDTHreg{we}}), .Out(enabledIn));
    dff file[WIDTHreg-1:0] (.q(q), .d(enabledIn), .clk({WIDTHreg{clk}}), .rst({WIDTHreg{rst}}));
endmodule
// end of module
// Code for 8:1 MUX
module mux8_1(InA, InB, InC, InD, InE, InF, InG, InH, S, Out);
    // define module inputs and outputs
    input InA;
    input InB;
    input InC;
    input InD;
    input InE;
    input InF;
    input InG;
    input InH;
    input [2:0] S;
    output Out;
    // wires that are local to the module
    wire result1;
    wire result2;
```

```
// Build a 8:1 MUX using two 4:1 MUXes and one 2:1 MUX designed in HW1
mux4_1 mux1(.InA(InA), .InB(InB), .InC(InC), .InD(InD), .S(S[1:0]), .Out(result1
));
mux4_1 mux2(.InA(InE), .InB(InF), .InC(InG), .InD(InH), .S(S[1:0]), .Out(
result2));
mux2_1 mux3(.InA(result1), .InB(result2), .S(S[2]), .Out(Out));
```
#### **endmodule**

// end of module

```
PROBLEM 4 - Saturating Counter
// Top level sc_hier module - provided to class
/* $Author: karu $ */
/* $LastChangedDate: 2009-03-04 23:09:45 -0600 (Wed, 04 Mar 2009) $ */
/* $Rev: 45 $ */
// YOU SHALL NOT EDIT THIS FILE. ANY CHANGES TO THIS FILE WILL
// RESULT IN ZERO FOR THIS PROBLEM.
module sc_hier (/*AUTOARG*/
  // Outputs
  out,
  // Inputs
  ctr_rst
  );
  input ctr_rst;
  output [2:0] out;
  wire err;
  wire clk;
  wire rst;
  clkrst clk_generator(.clk(clk), .rst(rst), .err(err) );
  sc sc0(/*AUTOINST*/
        // Outputs
         .out (out[2:0]),
         .err (err),
        // Inputs
        .clk (clk),
         .rst (rst),
         .ctr_rst (ctr_rst));
endmodule
// DUMMY LINE FOR REV CONTROL :1:
// Code for saturating counter
module sc( clk, rst, ctr_rst, out, err);
   // define module inputs and outputs
  input clk;
  input rst;
  input ctr_rst;
  output [2:0] out;
  output reg err;
  reg [2:0] nextState;
  // Instantiate DFF
  dff test [2:0](out, nextState, clk, rst);
   // Begin logic for saturating counter
  always@(out, ctr_rst)begin
    case(out)
      3'd0:begin
        nextState=ctr_rst?3'd0:3'd1;
```

```
err=1'd0;
    end
    3'd1:begin
     nextState=ctr_rst?3'd0:3'd2;
     err=1'd0;
    end
    3'd2:begin
     nextState=ctr_rst?3'd0:3'd3;
     err=1'd0;
   end
    3'd3:begin
     nextState=ctr_rst?3'd0:3'd4;
     err=1'd0;
    end
    3'd4:begin
     nextState=ctr_rst?3'd0:3'd5;
    err=1'd0;
    end
    3'd5:begin
     nextState=ctr_rst?3'd0:3'd5;
     err=1'd0;
    end
   default:begin
     nextState=3'd1;
     err=1'd1;
    end
 endcase
end
// end counter logic
```
# **endmodule**

// end of module

```
PROBLEM 5 - FIFO
// Top level fifo_hier module - provided to class
/* $Author: karu $ */
/* $LastChangedDate: 2009-03-04 23:09:45 -0600 (Wed, 04 Mar 2009) $ */
/* $Rev: 45 $ */
// YOU SHALL NOT EDIT THIS FILE. ANY CHANGES TO THIS FILE WILL
// RESULT IN ZERO FOR THIS PROBLEM.
module fifo_hier(/*AUTOARG*/
  // Outputs
  data_out, fifo_empty, fifo_full, data_out_valid,
  // Inputs
  data_in, data_in_valid, pop_fifo
  );
  input [63:0] data_in;
  input data_in_valid;
  input pop_fifo;
  output [63:0] data_out;
  output fifo_empty;
  output fifo_full;
  output data_out_valid;
  clkrst clk_generator(.clk(clk),
                     .rst(rst),
                     .err(err) );
  fifo fifo0(/*AUTOINST*/
           // Outputs
            .data_out (data_out[63:0]),
            .fifo_empty (fifo_empty),
            .fifo_full (fifo_full),
            .data_out_valid (data_out_valid),
            .err (err),
            // Inputs
            .data_in (data_in[63:0]),
            .data_in_valid (data_in_valid),
            .pop_fifo (pop_fifo),
            .clk (clk),
            .rst (rst));
endmodule
// DUMMY LINE FOR REV CONTROL :4:
// Code for FIFO
module fifo(/*AUTOARG*/
  // Outputs
  data_out, fifo_empty, fifo_full, data_out_valid, err,
  // Inputs
  data_in, data_in_valid, pop_fifo, clk, rst
  );
   // define module inputs and outputs
   input [63:0] data_in;
   input data_in_valid;
```

```
input pop_fifo;
input clk;
input rst;
output [63:0] data_out;
output fifo_empty;
output fifo_full;
output data_out_valid;
output err;
// wires local to module
wire [63:0] data[3:0],data_flop[3:0]; // use of 2-dimensional array for holding data value
wire [1:0] rd_ptr,wr_ptr;
reg [1:0] rd_nxt, wr_nxt;
wire [2:0] count;
reg [2:0] nxt_count;
wire [63:0] d_out;
// Instantiate DFF for maintaining read and write pointer logic
dff temp0 [1:0](rd_ptr, rd_nxt, clk, rst);
dff temp1 [1:0](wr_ptr, wr_nxt, clk, rst);
dff temp2 [2:0](count, nxt_count, clk, rst);
// Instantiate DFF for maintaining data update logic
dff temp3 [63:0](data_flop[0], data[0],clk,rst);
dff temp4 [63:0](data_flop[1], data[1],clk,rst);
dff temp5 [63:0](data_flop[2], data[2],clk,rst);
dff temp6 [63:0](data_flop[3], data[3],clk,rst);
// Logic for data to be pushed into FIFO
assign data[0] =(data_in_valid & (wr_ptr==2'd0) & (~fifo_full))? data_in:data_flop[0];
assign data[1] =(data_in_valid & (wr_ptr==2'd1) & (~fifo_full))? data_in:data_flop[1];
assign data[2] =(data_in_valid & (wr_ptr==2'd2) & (~fifo_full))? data_in:data_flop[2];
assign data[3] =(data_in_valid & (wr_ptr==2'd3) & (~fifo_full))? data_in:data_flop[3];
// Updating read pointer
always@(*)begin
   case(rd_ptr)
        2'd0:rd_nxt=(pop_fifo & (~fifo_empty))?2'd1:2'd0;
        2'd1:rd_nxt=(pop_fifo & (~fifo_empty))?2'd2:2'd1;
        2'd2:rd_nxt=(pop_fifo & (~fifo_empty))?2'd3:2'd2;
        2'd3:rd_nxt=(pop_fifo & (~fifo_empty))?2'd0:2'd3;
    endcase
end
// Updating WRITE pointer
always@(*)begin
   case(wr_ptr)
        2'd0: wr_nxt=(data_in_valid & (~fifo_full))? 2'd1:2'd0;
        2'd1: wr_nxt=(data_in_valid & (~fifo_full))? 2'd2:2'd1;
        2'd2: wr_nxt=(data_in_valid & (~fifo_full))? 2'd3:2'd2;
        2'd3: wr_nxt=(data_in_valid & (~fifo_full))? 2'd0:2'd3;
    endcase
end
```

```
always @(*)begin
    case(count)
        3'd0: nxt_count=~(data_in_valid^pop_fifo)?3'd0:data_in_valid?3'd1:3'd0;
        3'd1: nxt_count=~(data_in_valid^pop_fifo)?3'd1:data_in_valid?3'd2:3'd0;
        3'd2: nxt_count=~(data_in_valid^pop_fifo)?3'd2:data_in_valid?3'd3:3'd1;
        3'd3: nxt_count=~(data_in_valid^pop_fifo)?3'd3:data_in_valid?3'd4:3'd2;
        3'd4: nxt_count=~(data_in_valid^pop_fifo)?3'd4:data_in_valid?3'd4:3'd3;
        default nxt_count=3'bz;
    endcase
end
// deciding logic for FIFO full and empty
assign data_out_valid=~fifo_empty;
assign data_out= data_flop[rd_ptr];
```
#### **endmodule**

// end of module

**assign** fifo\_full**=(**count**==**3'd4**); assign** fifo\_empty**=(**count**==**3'd0**);**